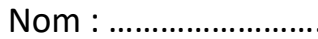

Nom : ………………………………… Prénom : …………………………….. Classe : ……………………..

# **INSCRIPTION AU BACCALAUREAT 2018 ‐ TUTORIEL ELEVE**

# **Avant l'inscription informatique :**

Vous devez lire les informations ci‐dessous puis compléter la page au verso.

*Cas des élèves doublants :* Ils peuvent conserver le bénéfice des épreuves du 1<sup>er</sup> groupe dont les notes sont égales ou supérieures à 10.

*Choix des épreuves (ou options) facultatives :* Vous ne pouvez en choisir que deux au maximum. Les épreuves facultatives doivent être passées en épreuves ponctuelles. Les points supérieurs à 10 de la première épreuve facultative sont multipliés par 3 pour le Latin et le Grec et par deux pour les autres disciplines. Pour la 2<sup>nde</sup> option, les points ne sont pas multipliés. Il convient donc de choisir en 1<sup>er</sup> l'option susceptible de rapporter le plus grand nombre de points.

Ne pas confondre la danse du domaine « EPS » avec la danse du domaine « Arts ». Le niveau demandé lors de l'épreuve facultative d'EPS est un niveau de compétition. Un niveau minimum est attendu pour chacune des disciplines proposées.

*Choix des langues vivantes pour toutes les séries sauf L :* Demandez conseils auprès de vos professeurs pour choisir au mieux vos langues vivantes. Vous pouvez aussi choisir une langue non enseignée dans l'établissement (arabe, turc, créole, chinois…) mais dans ce cas il faut choisir de passer l'épreuve en ponctuelle.

*Choix des langues vivantes pour la série L :* La LELE (Littérature Etrangère en Langues Etarangère) est obligatoirement l'Anglais (car c'est la seule LELE enseignée au sein du lycée Eiffel).

### **Le jour de l'inscription informatique :**

Le jour de l'inscription informatique qui aura lieu au cours du mois de Novembre au sein du lycée, vous devrez impérativement vous munir de ce document.

Tous les candidats doivent cocher « EPS apte » y compris les élèves dispensés (la dispense EPS sera gérée ultérieurement par une commission académique).

A la fin de la procédure d'inscription, vous devrez noter impérativement le numéro qui vous sera attribué. Il permettra d'accéder à votre dossier pour d'éventuelles modifications.

**Les confirmations d'inscriptions devront être vérifiées et signées** par les parents pour les élèves mineurs, collectées par les professeurs principaux avec les justificatifs demandés (certificat de participation à la Journée Défense et Citoyenneté ou l'attestation de recensement, photocopie de papiers d'identité…). Vous devez tout vérifier avant de signer.

### **Toute modification sera impossible après le 22 novembre 2017.**

#### **FICHE DE PRE-INSCRIPTION INSCRINET - SESSION 2018 BACCALAUREAT GENERAL**

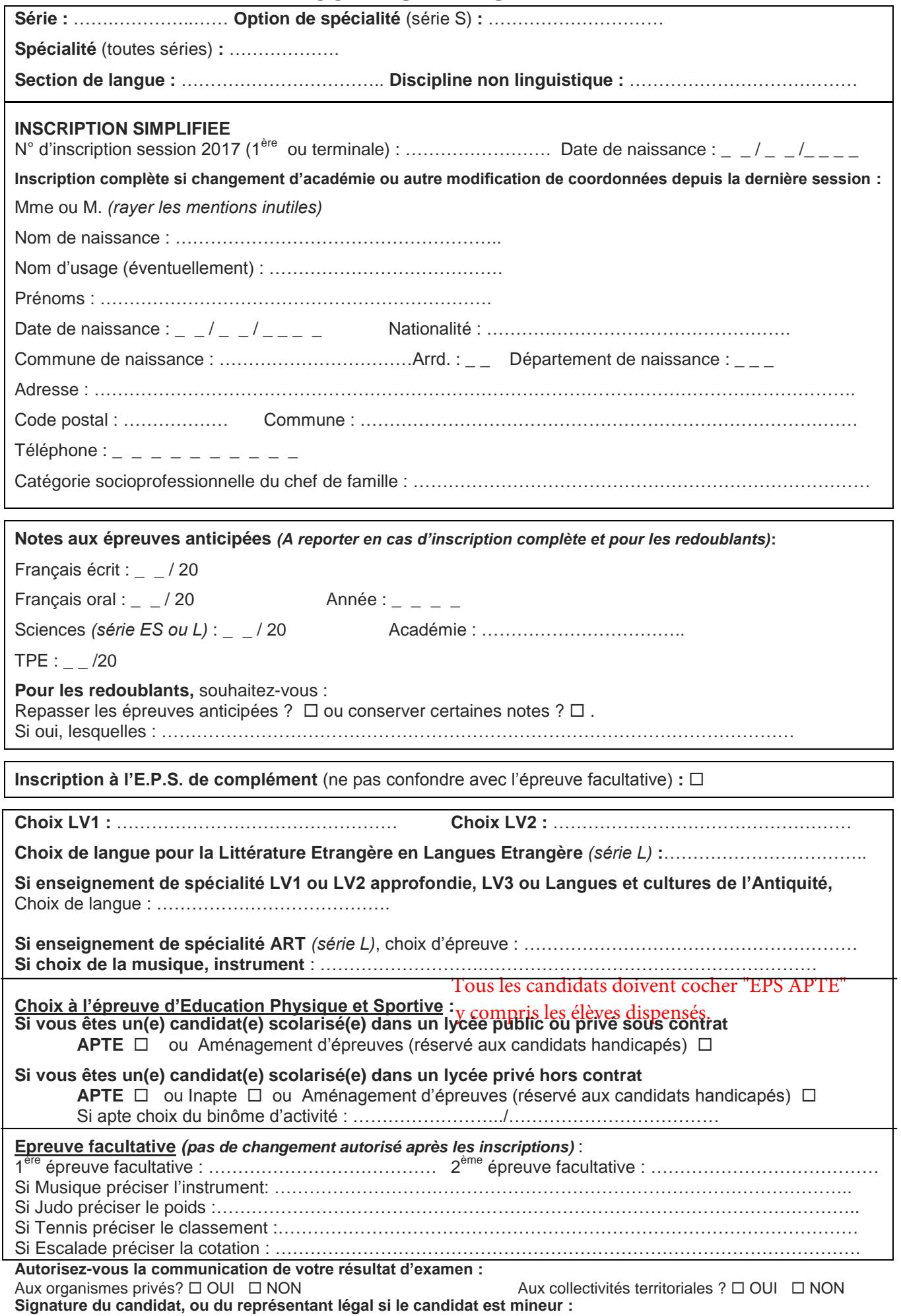